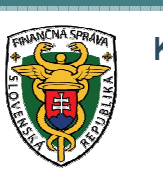

**Kriminálny úrad finančnej správy**

Operatívny informačný systém Kriminálneho úradu finančnej správy v prostredí i2 a databázy Kriminálneho úradu finančnej správy

> **Oddelenie informatiky Analytický odbor Kriminálny úrad finančnej správy**

1

**26.02.2013**

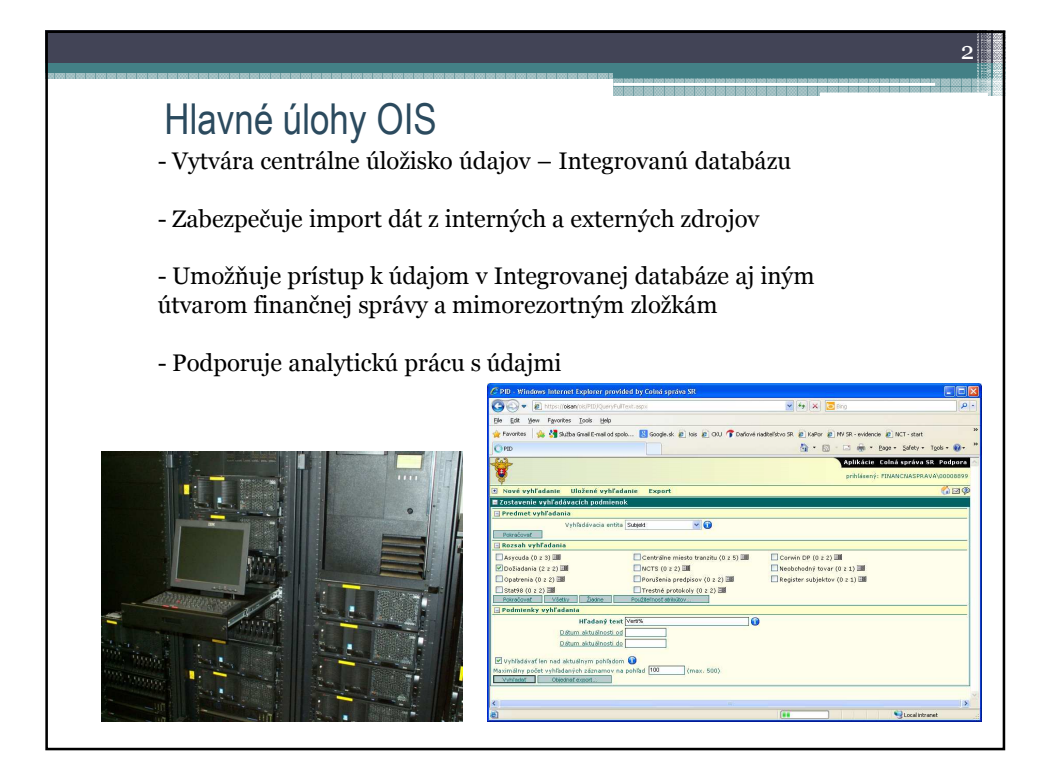

## Používané analytické programové vybavenie

**iBase User SQL server edition** je produkt, ktorý umožňuje zápis a aktualizáciu údajov do štruktúrovanej databázy, prezeranie údajov, vyhľadávanie, analyzovanie a tvorbu výstupov. Databáza je optimalizovaná pre ďalšiu analýzu v programe Analysťs Notebook.

 $\overline{Q}$ 

**Analyst's Notebook** je grafický softwarový produkt, ktorý umožňuje analyzovať a prezentovať informácie z rôznych zdrojov (analýza vzťahov, tokov, sledu udalostí) a ich znázornenie v diagramoch. Zdrojom údajov môže byť: databáza iBase, externá databáza s využitím iBridge, importované údaje zo štruktúrovaných súborov a priamo "kreslené" údaje.

**User iBridge** je nadstavba AN - spojovací modul, ktorý umožňuje v prostredí AN vytvárať schémy vzťahov z údajov z integrovanej databázy operatívneho informačného systému.

## Používané analytické programové vybavenie **Pattern Tracer TCA** je nadstavba AN, ktorá slúži na analýzu telekomunikačnej prevádzky (príp. bankových prevodov) vyhľadávanie podozrivých miest, opakujúcich sa akcií. **Analysťs Workstation** je komplexný nástroj integrujúci analytické produkty do jednotného analytického prostredia. Umožňuje uschovávať a spracovávať rôznorodé dáta, zobrazovať a analyzovať ich pomocou analytických nástrojov a prezentovať výsledky analýz v rôznych podobách. **iBase SQL server edition Designer** sa využíva pre administráciu databáz iBase. **iBase Data Access Control** nadstavba programu iBase Designer pre nastavenie a kontrolu prístupov. **iBase Audit Viewer** prehliadanie a audit bezpečnostných záznamov. **iBridge Designer** slúži pre konfiguráciu a správu prepojenia Analyst's Notebook - externá databáza.  $\overline{\mathbf{A}}$

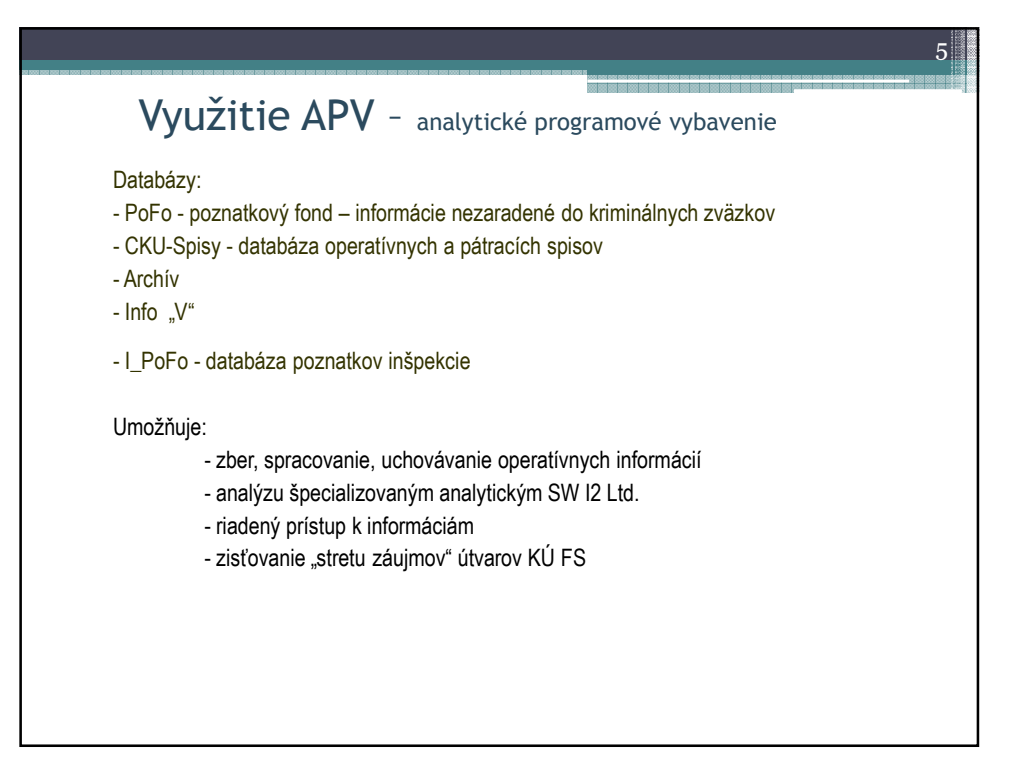

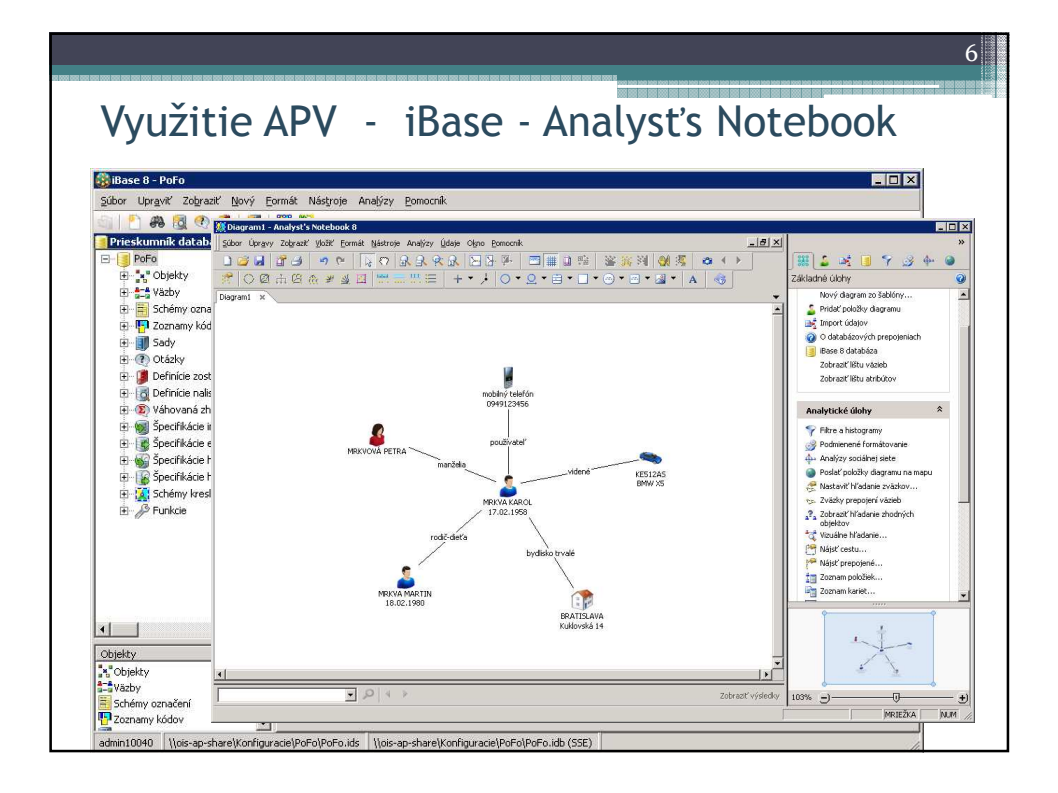

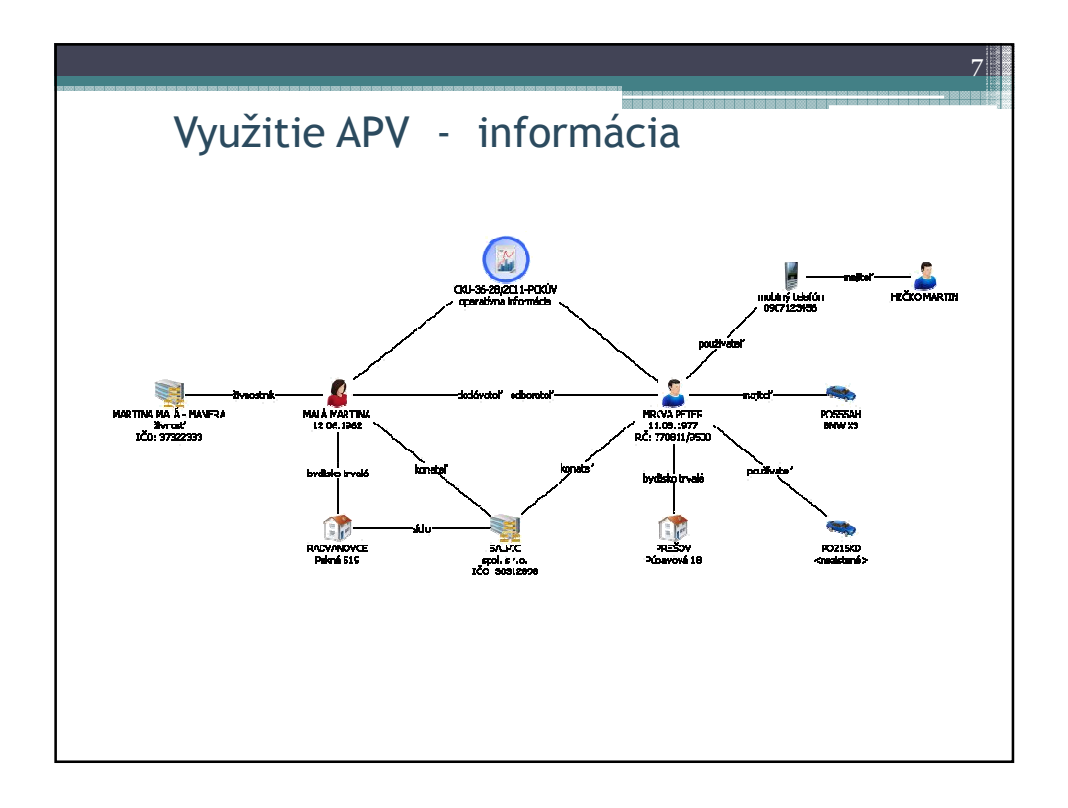

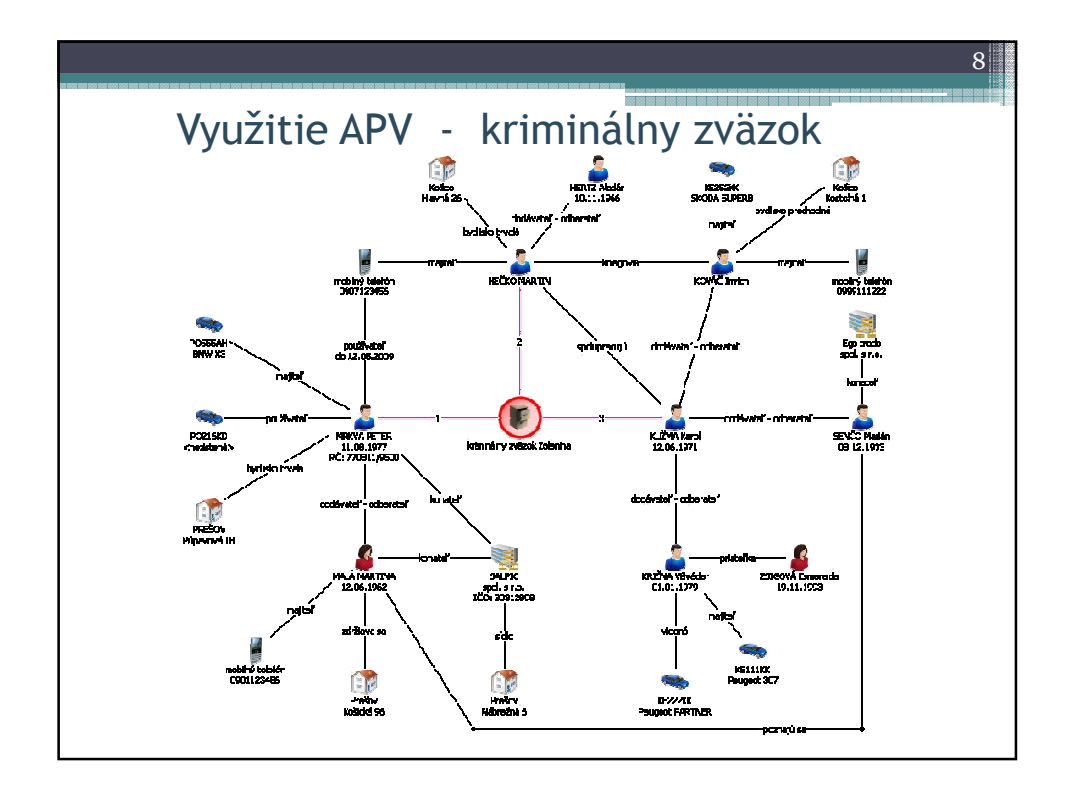

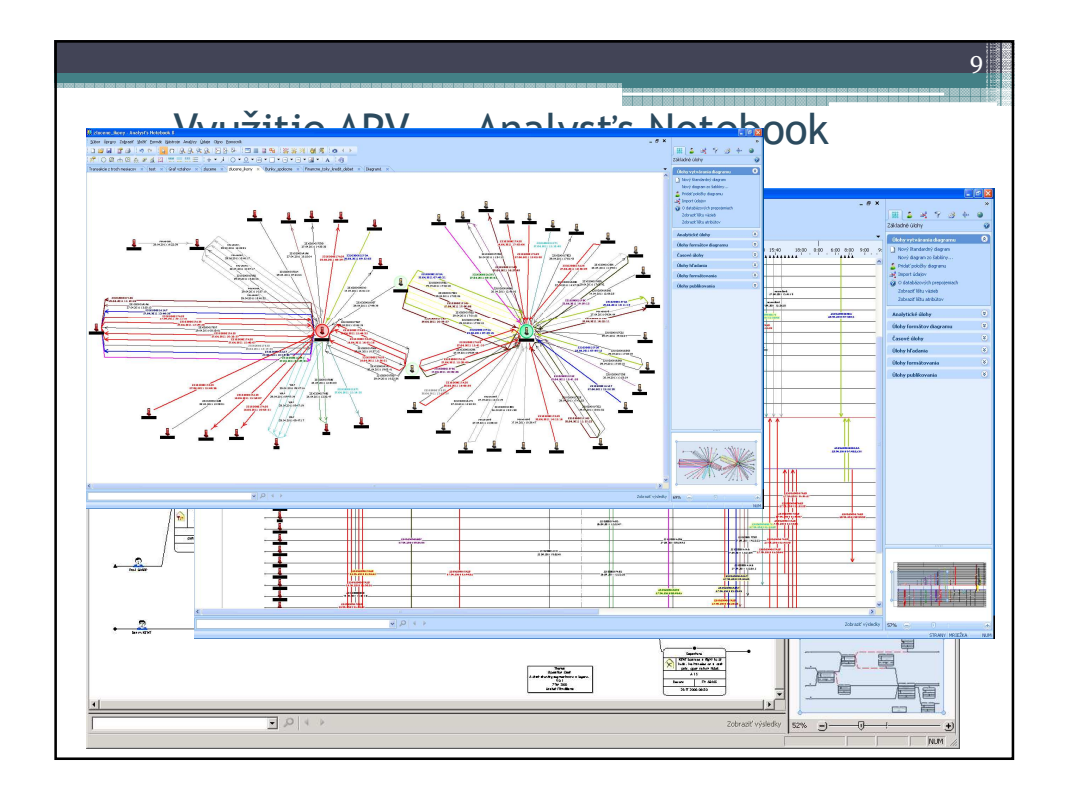

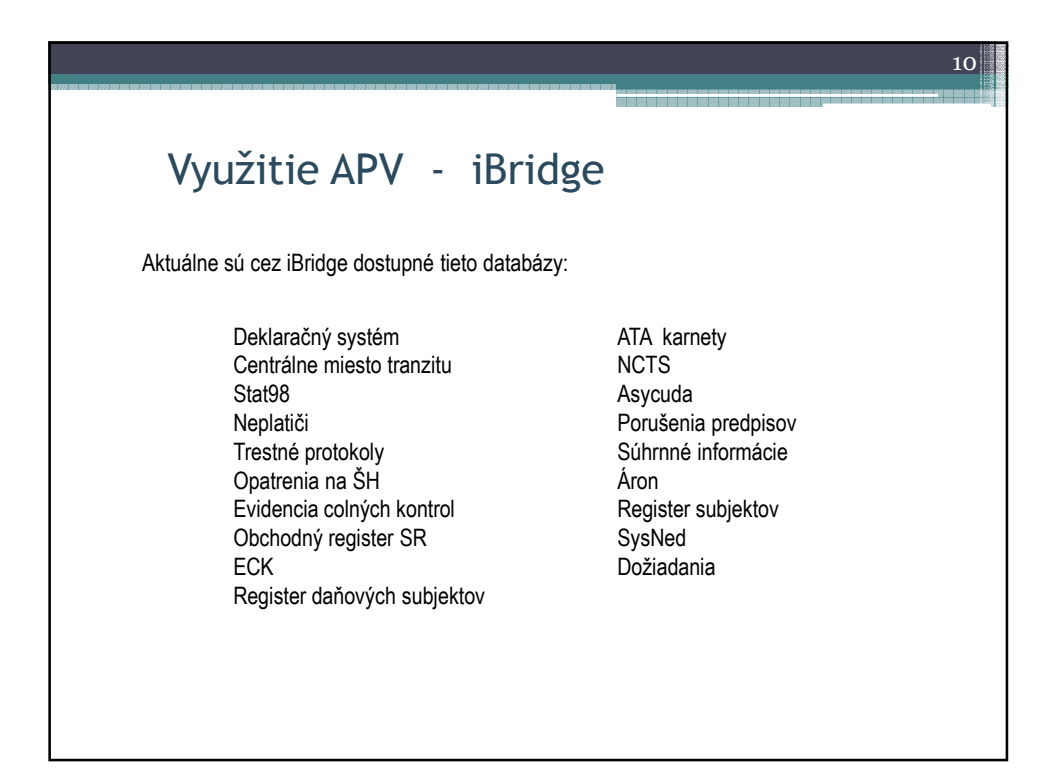

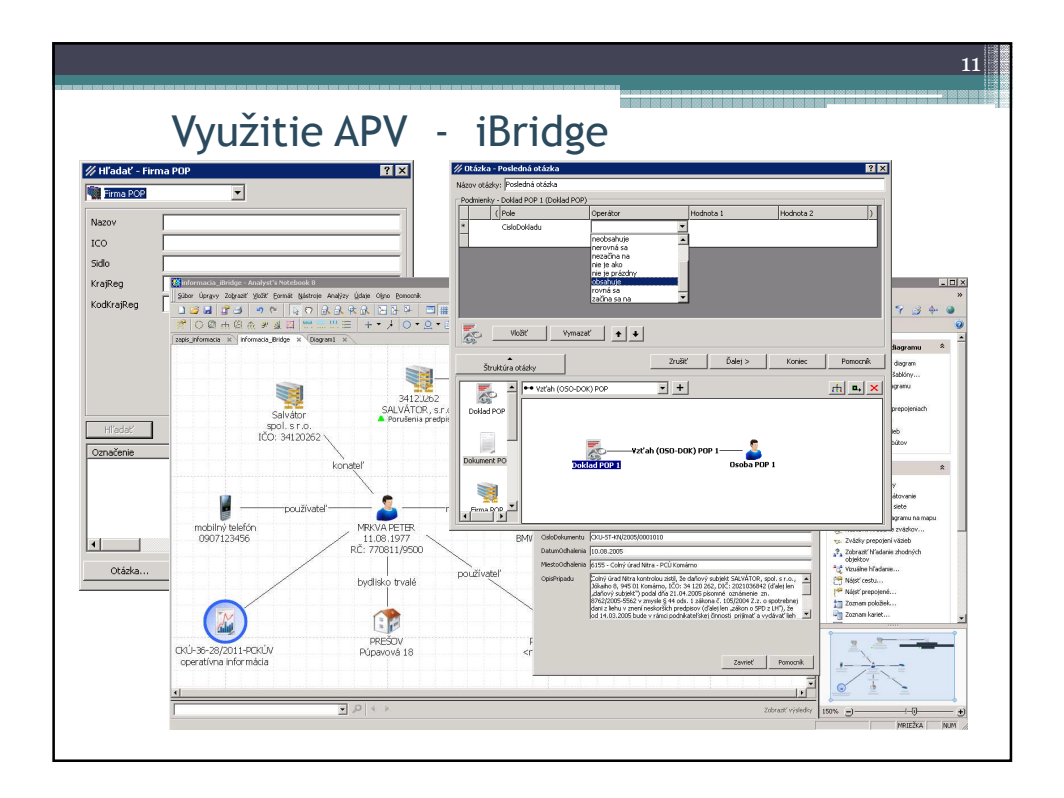

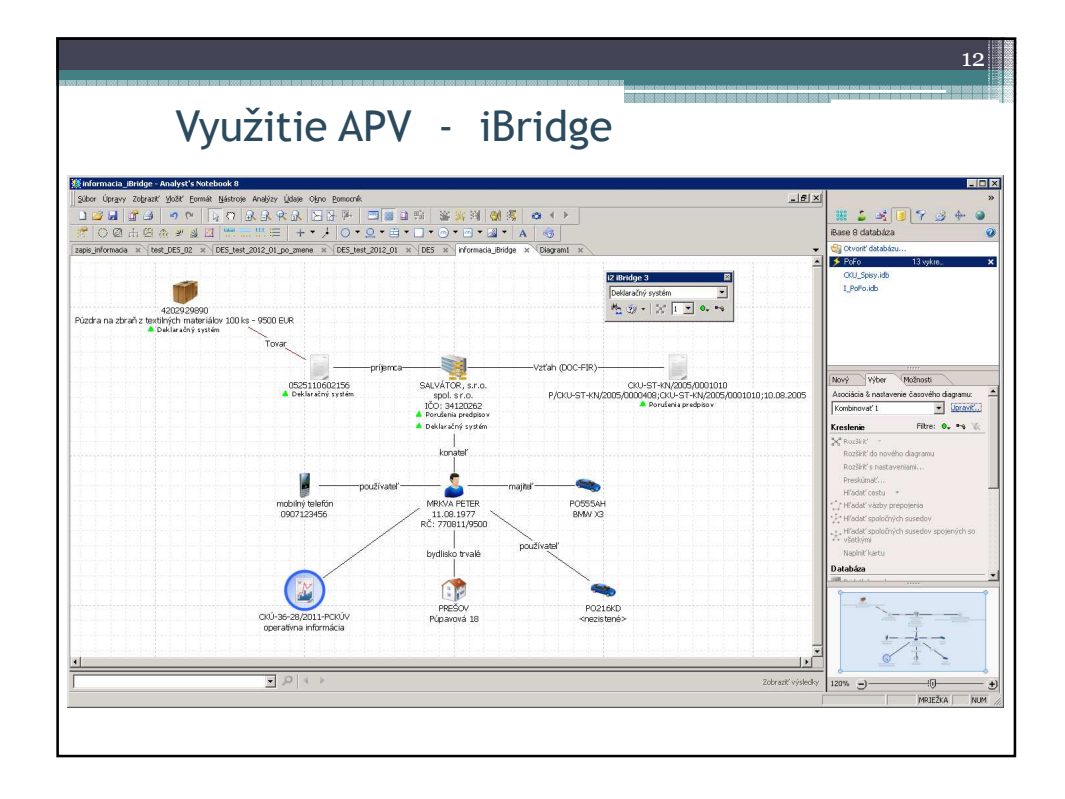

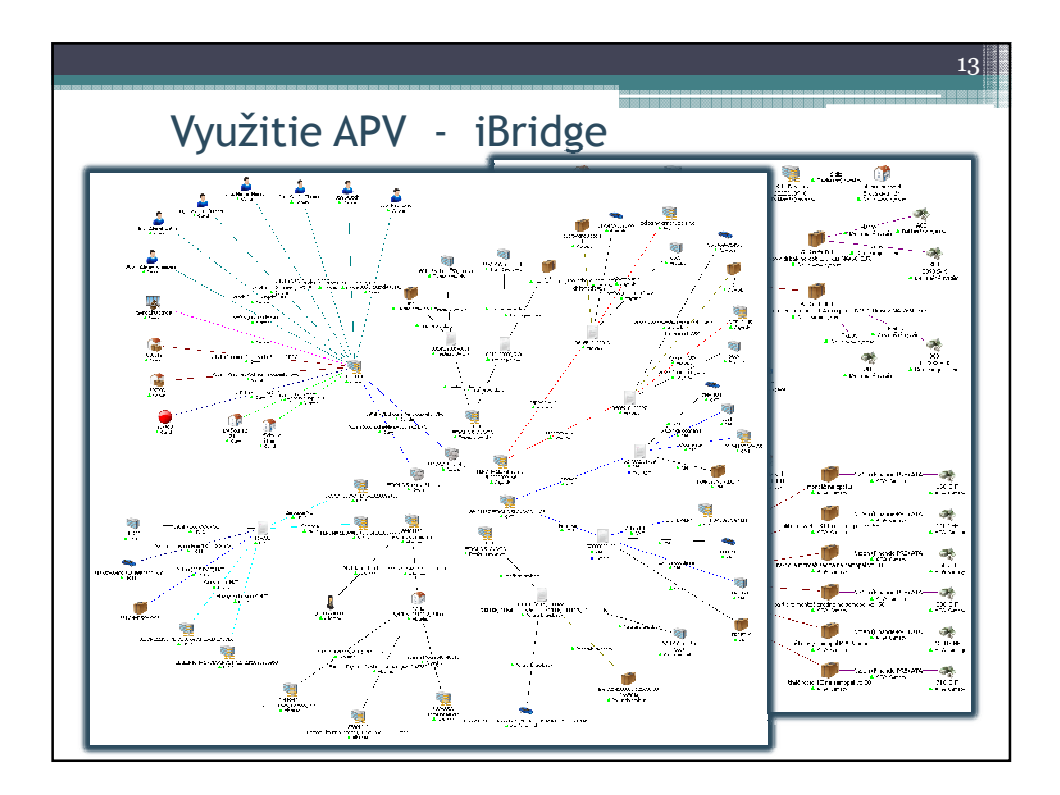

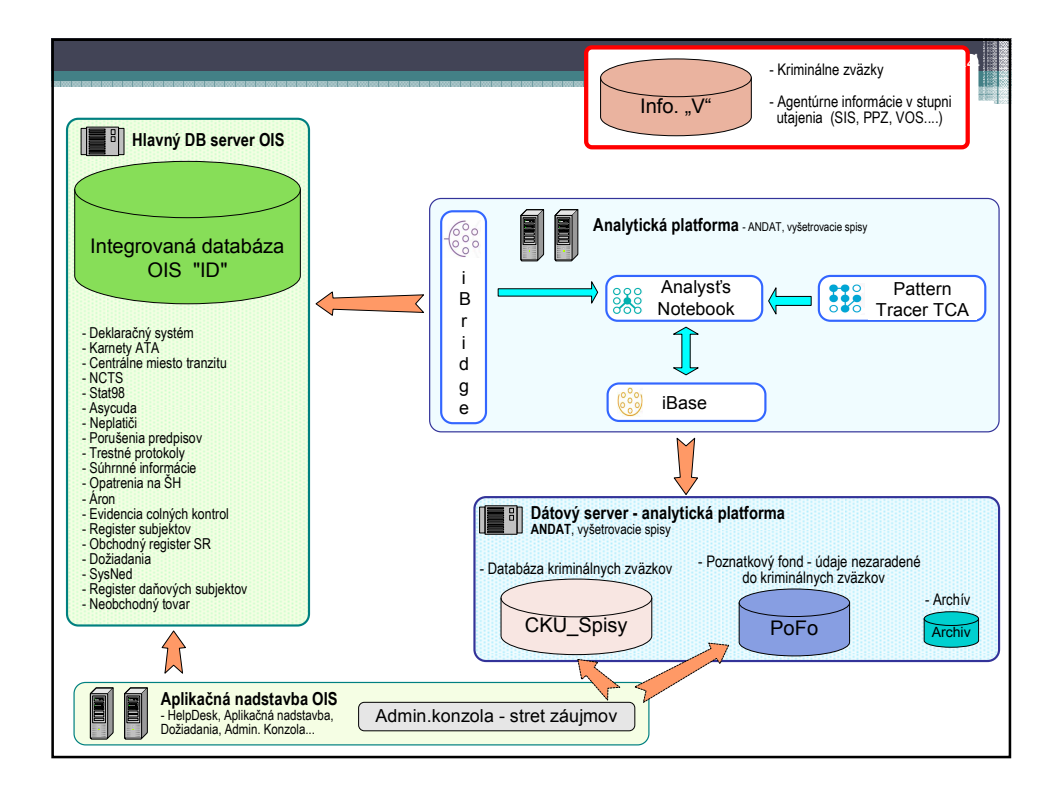

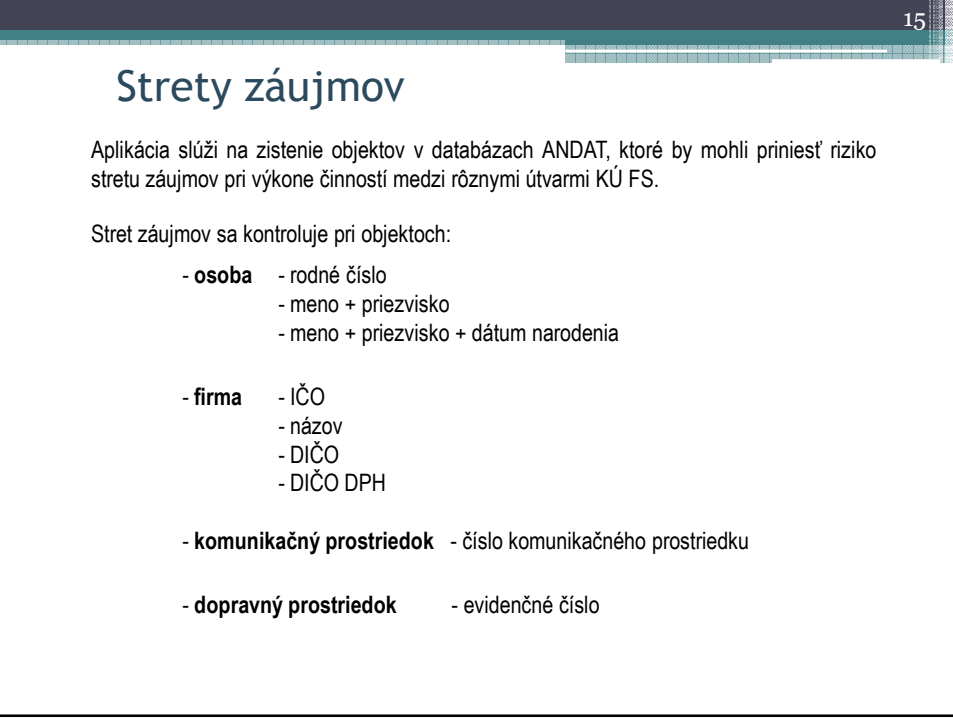

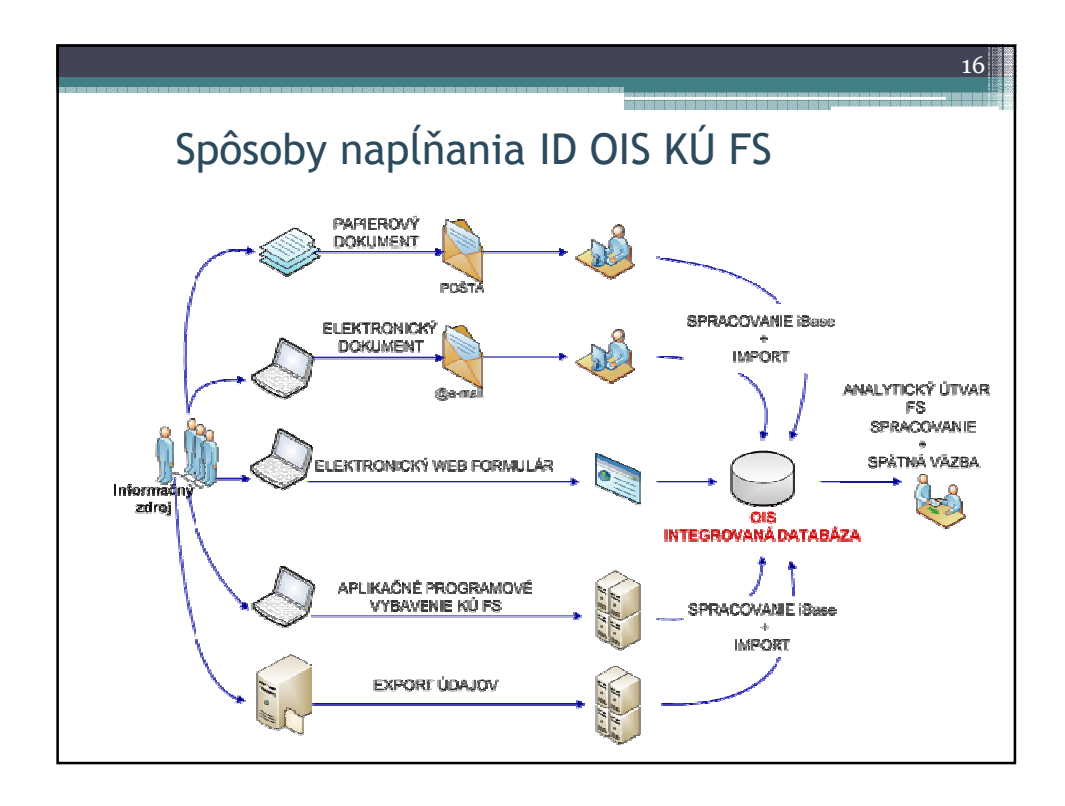

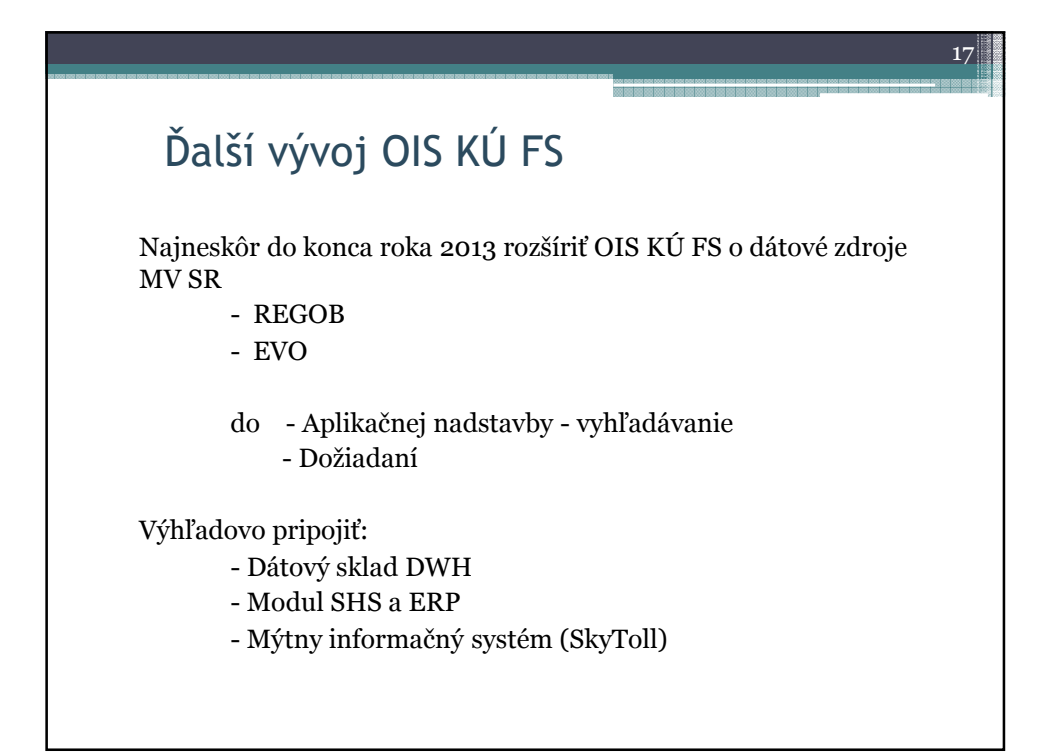

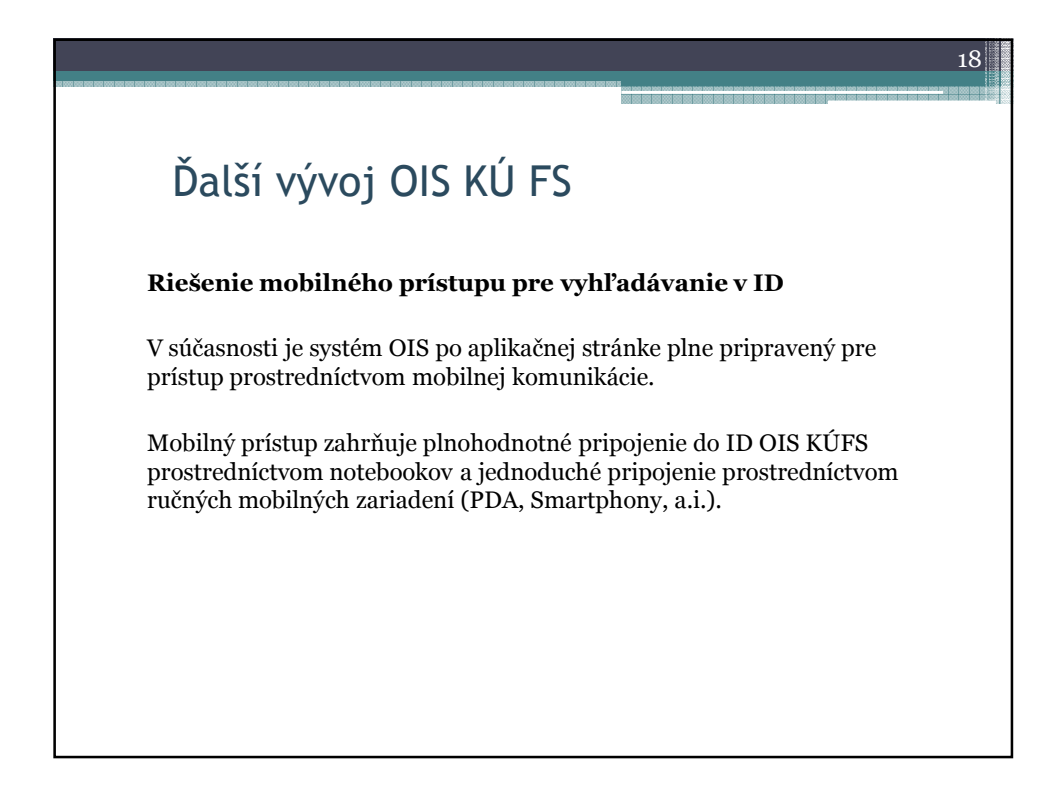

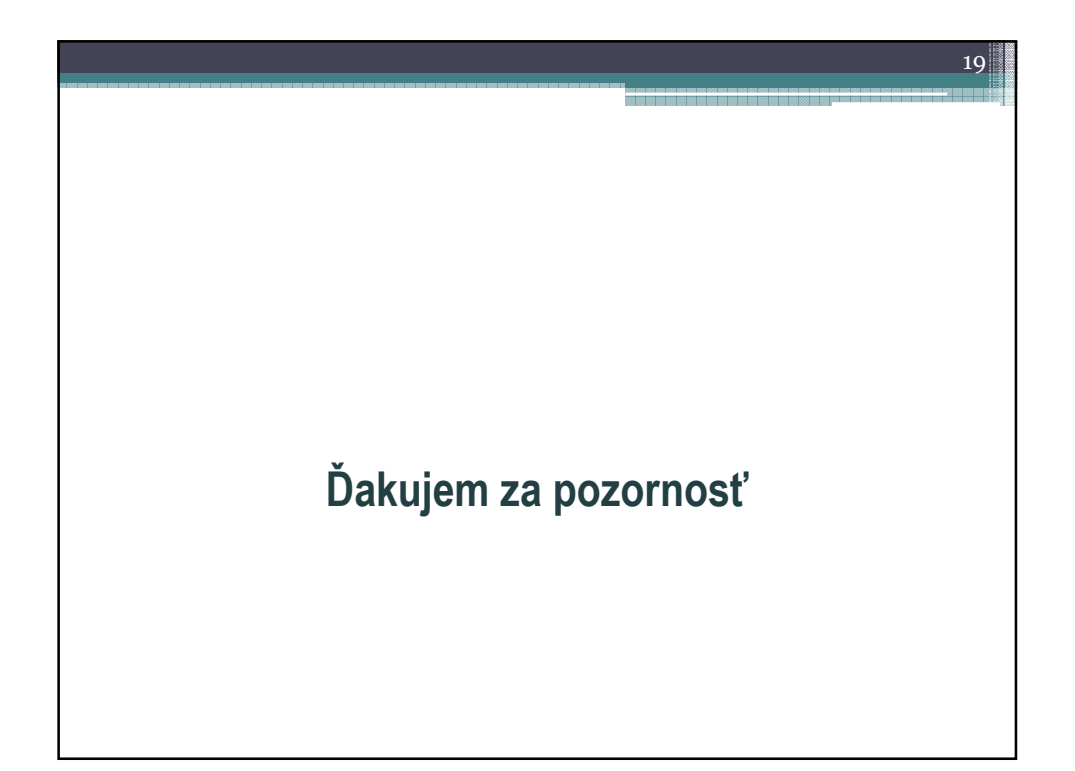